# Package 'ggshadow'

January 22, 2021

<span id="page-0-0"></span>Title Shadow and Glow Geoms for 'ggplot2'

Version 0.0.2

Description A collection of Geoms for R's 'ggplot2' library. geom\_shadowpath(), geom\_shadowline(), geom\_shadowstep() and geom\_shadowpoint() functions draw a shadow below lines to make busy plots more aesthetically pleasing. geom\_glowpath(), geom\_glowline(), geom\_glowstep() and geom\_glowpoint() add a neon glow around lines to get a steampunk style.

**Depends**  $R (=3.4.0)$ 

**Imports** ggplot2 ( $>= 3.3.0$ ), grid, scales, rlang, glue

Suggests rmarkdown, knitr

VignetteBuilder knitr

License GPL-2

Encoding UTF-8

LazyData true

URL <https://github.com/marcmenem/ggshadow/>

BugReports <https://github.com/marcmenem/ggshadow/issues>

RoxygenNote 7.1.0

Collate 'geom-glowpath.r' 'geom-glowpoint.r' 'geom-shadowpath.r' 'geom-shadowpoint.r' 'internal-doc.r' 'scale-shadow.r'

NeedsCompilation no

Author Marc Menem [aut, cre]

Maintainer Marc Menem <marc.menem@m4x.org>

Repository CRAN

Date/Publication 2021-01-22 08:50:03 UTC

# <span id="page-1-0"></span>R topics documented:

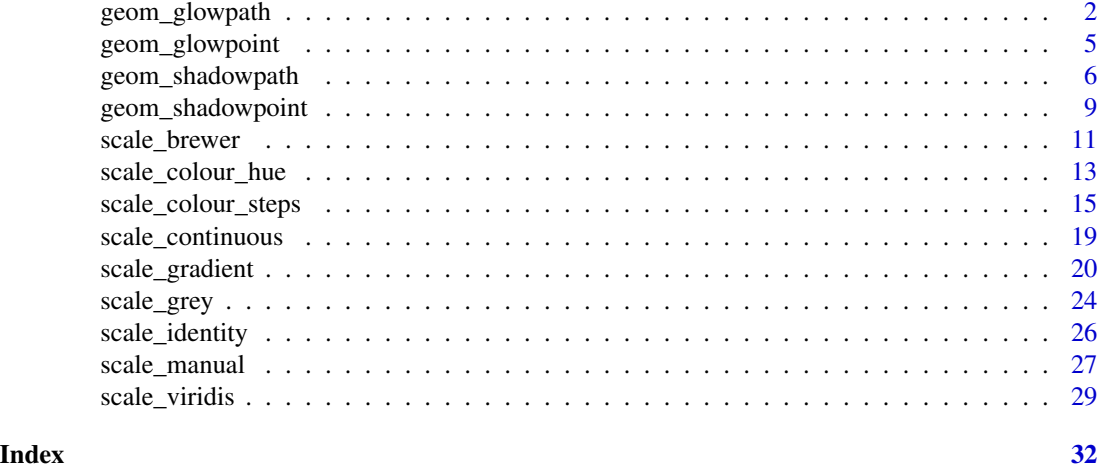

geom\_glowpath *Connect Observations*

# Description

Plot a glow beneath the connected lines to make it easier to read a chart with several overlapping observations. 'geom\_glowpath()' connects the observations in the order in which they appear in the data. 'geom\_glowline()' connects them in order of the variable on the x axis. 'geom\_glowstep()' creates a stairstep plot, highlighting exactly when changes occur.

#### Usage

```
geom_glowpath(
 mapping = NULL,
 data = NULL,stat = "identity",
 position = "identity",
  ...,
 lineend = "butt",
 linejoin = "round",
 linemitre = 10,
 arrow = NULL,
 na.rm = FALSE,show.legend = NA,
  inherit.aes = TRUE
)
geom_glowline(
 mapping = NULL,data = NULL,
```
# geom\_glowpath 3

```
stat = "identity",
 position = "identity",
 na.rm = FALSE,orientation = NA,
  show.legend = NA,
 inherit.aes = TRUE,
  ...
\mathcal{L}geom_glowstep(
 mapping = NULL,
 data = NULL,stat = "identity",
 position = "identity",
 direction = "hv",
 na.rm = FALSE,
 show.legend = NA,
 inherit.aes = TRUE,
  ...
```

```
\mathcal{L}
```
# Arguments

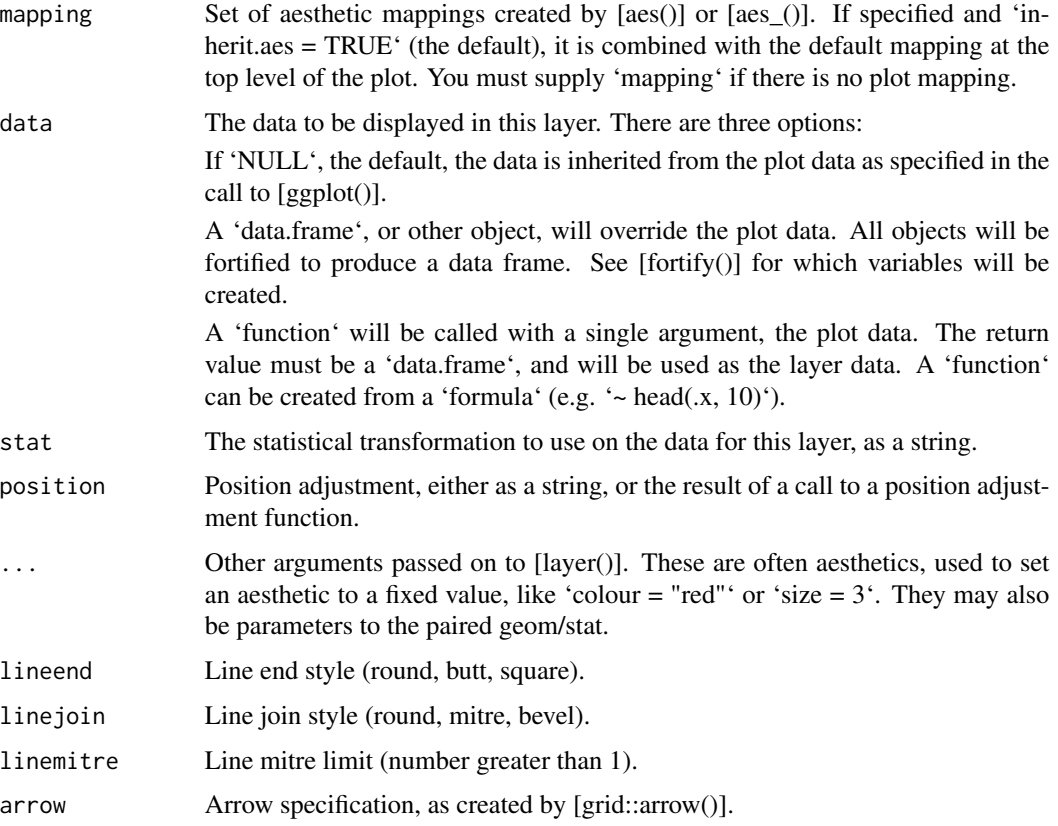

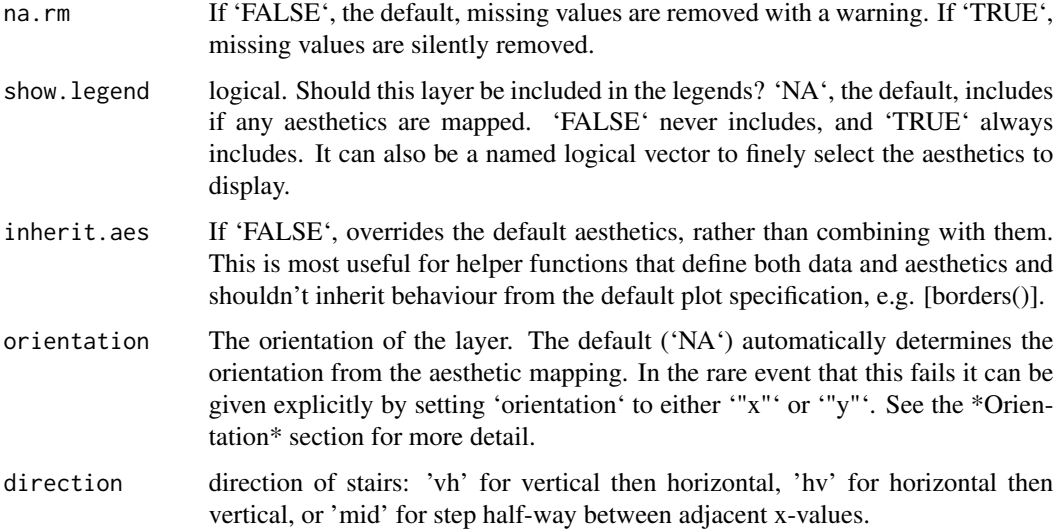

#### Details

The 'group' aesthetic determines which cases are connected together. These functions are designed as a straight replacement to the [geom\_path()], [geom\_line()] and [geom\_step()] functions. To set the order of drawing, make the 'colour' aesthetic a factor, and set the order from bottom to top.

# Value

a 'ggplot2' layer to add to a plot.

# Functions

- geom\_glowpath: Connects observations in the order in which they appear in the data.
- geom\_glowline: Connects observations in order of the variable on the x axis.
- geom\_glowstep: Creates a stairstep plot, highlighting exactly when changes occur.

#### Missing value handling

'geom\_glowpath()', 'geom\_glowline()', and 'geom\_glowstep()' handle 'NA' as follows:

\* If an 'NA' occurs in the middle of a line, it breaks the line. No warning is shown, regardless of whether 'na.rm' is 'TRUE' or 'FALSE'. \* If an 'NA' occurs at the start or the end of the line and 'na.rm' is 'FALSE' (default), the 'NA' is removed with a warning. \* If an 'NA' occurs at the start or the end of the line and 'na.rm' is 'TRUE', the 'NA' is removed silently, without warning.

#### Aesthetics

Adds 3 new aesthetics to [geom\_path()]: \* shadowcolour defaults to path color, controls the color of the shadow. \* shadowsize defaults to size, controls the size of the shadow. \* shadowalpha defaults to  $0.06 \times$  alpha or 0.06, controls the alpha of the glow.

# <span id="page-4-0"></span>geom\_glowpoint 5

# See Also

[ggplot::geom\_path()], [ggplot::geom\_line()], [ggplot::geom\_step()]: Filled paths (polygons);

#### Examples

```
# geom_glowline() is suitable for time series
library(ggplot2)
ggplot(economics_long, aes(date, value01, colour = variable)) + geom_glowline()
```
geom\_glowpoint *Points*

# Description

The point geom is used to create scatterplots. [geom\_glowpoint()] is designed as a drop in replacement for [geom\_point()] with an added glow beneath the point to make a busy plot more aesthetically appealing or to make points stand out from the rest of the plot.

### Usage

```
geom_glowpoint(
 mapping = NULL,
 data = NULL,stat = "identity",
  position = "identity",
  ...,
  na.rm = FALSE,show.legend = NA,
  inherit.aes = TRUE
)
```
# Arguments

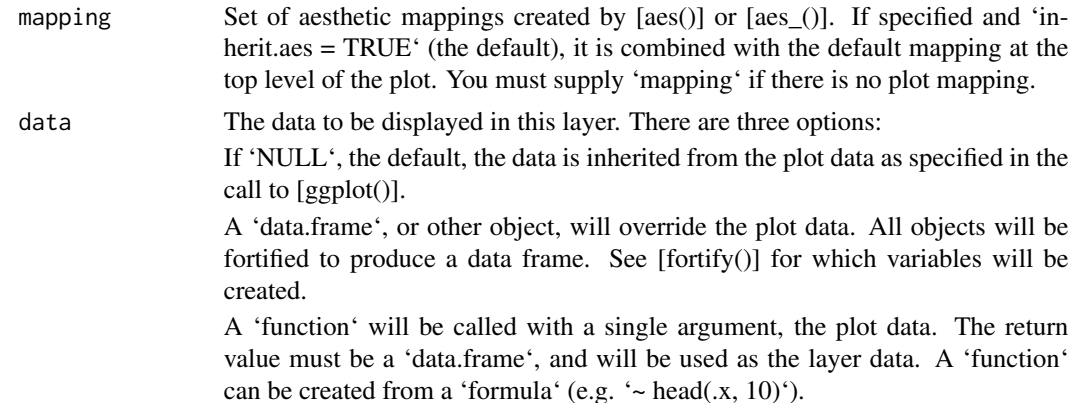

<span id="page-5-0"></span>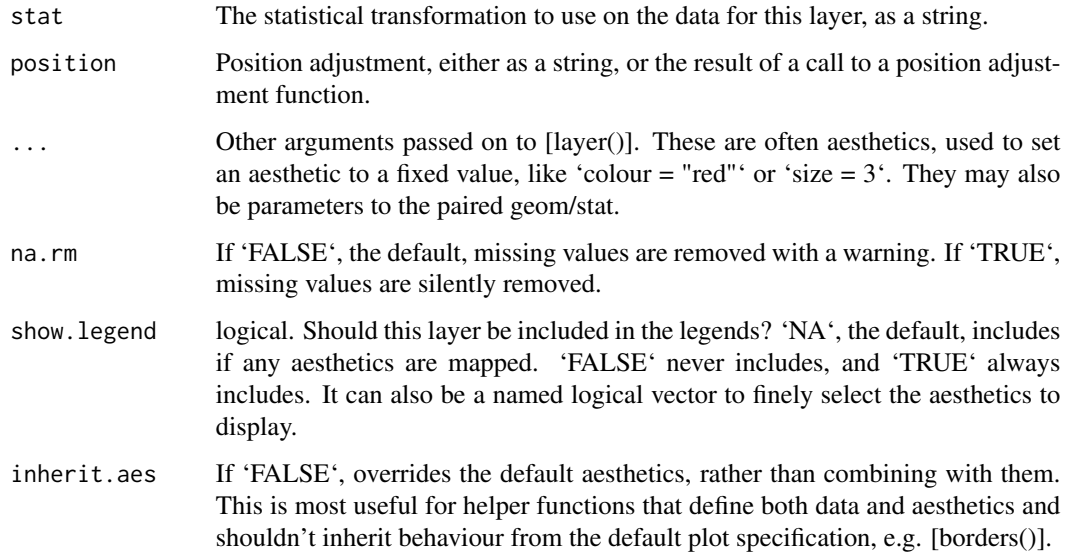

#### Value

a layer to add to a plot.

# **Aesthetics**

Adds 3 new aesthetics to [geom\_point()]: \* shadowcolour defaults to the same color as the point, controls the color of the glow \* shadowsize defaults to size, controls the sie of the shadow. \* shadowalpha defaults to  $0.06 \times$  alpha or 0.06, controls the alpha of the glow

#### Examples

```
library( ggplot2 )
p <- ggplot(mtcars, aes(wt, mpg))
p + geom_shadowpoint()
```
geom\_shadowpath *Connect Observations*

# Description

Plot a shadow beneath the connected lines to make it easier to read a chart with several overlapping observations. 'geom\_shadowpath()' connects the observations in the order in which they appear in the data. 'geom\_shadowline()' connects them in order of the variable on the x axis. 'geom\_shadowstep()' creates a stairstep plot, highlighting exactly when changes occur.

```
geom_shadowpath 7
```
# Usage

```
geom_shadowpath(
 mapping = NULL,
  data = NULL,
  stat = "identity",
 position = "identity",
  ...,
 lineend = "butt",
  linejoin = "round",
  linemitre = 10,
  arrow = NULL,
 na.rm = FALSE,
  show.legend = NA,
  inherit.aes = TRUE
)
geom_shadowline(
 mapping = NULL,
  data = NULL,stat = "identity",
 position = "identity",
 na.rm = FALSE,
  orientation = NA,
  show.legend = NA,
  inherit.aes = TRUE,
  ...
\mathcal{L}geom_shadowstep(
 mapping = NULL,
 data = NULL,
  stat = "identity",
 position = "identity",
 direction = "hv",na.rm = FALSE,
  show.legend = NA,
  inherit.aes = TRUE,
  ...
)
```
# Arguments

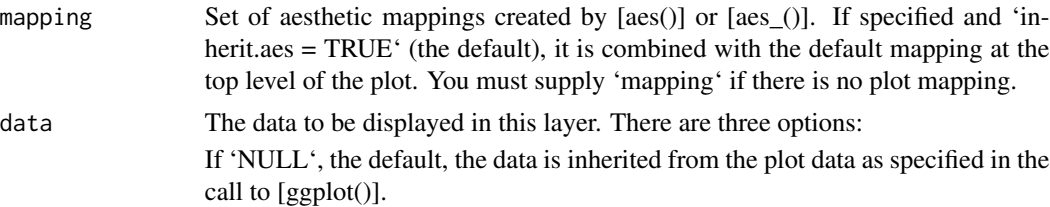

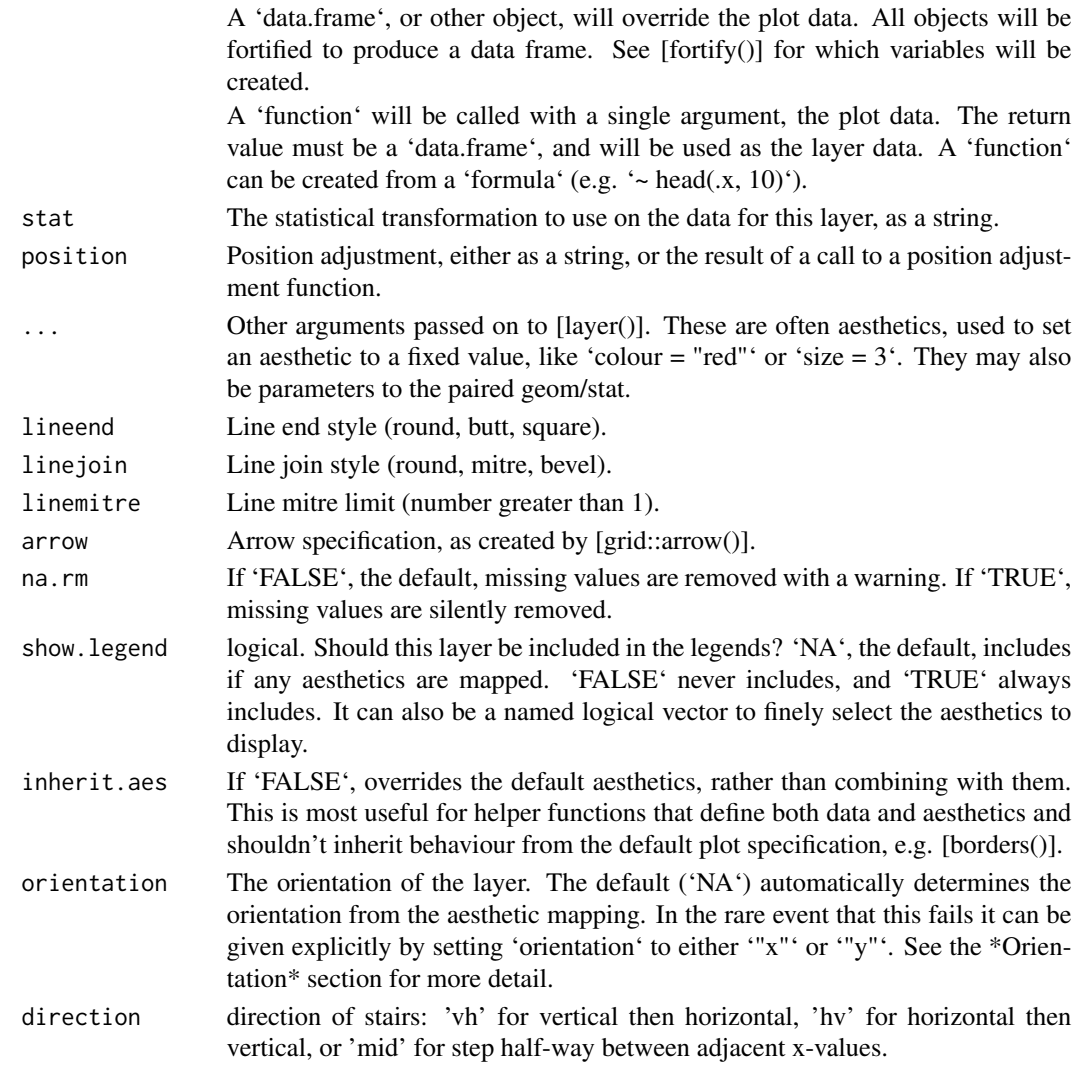

# Details

The 'group' aesthetic determines which cases are connected together. These functions are designed as a straight replacement to the [geom\_path()], [geom\_line()] and [geom\_step()] functions. To set the order of drawing, make the 'colour' aesthetic a factor, and set the order from bottom to top.

### Value

a layer to add to a plot.

# Functions

- geom\_shadowpath: Connects observations in the order in which they appear in the data.
- geom\_shadowline: Connects observations in order of the variable on the x axis.
- geom\_shadowstep: Creates a stairstep plot, highlighting exactly when changes occur.

#### <span id="page-8-0"></span>Missing value handling

'geom\_shadowpath()', 'geom\_shadowline()', and 'geom\_shadowstep()' handle 'NA' as follows:

\* If an 'NA' occurs in the middle of a line, it breaks the line. No warning is shown, regardless of whether 'na.rm' is 'TRUE' or 'FALSE'. \* If an 'NA' occurs at the start or the end of the line and 'na.rm' is 'FALSE' (default), the 'NA' is removed with a warning. \* If an 'NA' occurs at the start or the end of the line and 'na.rm' is 'TRUE', the 'NA' is removed silently, without warning.

### Aesthetics

Adds 3 new aesthetics to [geom\_path()]: \* shadowcolour defaults to white, controls the color of the shadow.  $*$  shadowsize defaults to 2.5  $*$  size, controls the size of the shadow.  $*$  shadowalpha defaults to  $0.25 \times$  alpha or 0.9, controls the alpha of the shadow.

#### See Also

[ggplot::geom\_path()], [ggplot::geom\_line()], [ggplot::geom\_step()]: Filled paths (polygons);

#### Examples

```
# geom_shadowline() is suitable for time series
library(ggplot2)
ggplot(economics_long, aes(date, value01, colour = variable)) + geom_shadowline()
ggplot(economics_long, aes(date, value01, colour = value01,
                           group = variable, alpha=date, shadowalpha=1)) +
          geom_shadowline()
```
geom\_shadowpoint *Points*

#### Description

The point geom is used to create scatterplots. [geom\_shadowpoint()] is designed as a drop in replacement for [geom\_point()] with an added shadow beneath the point to make a busy plot more aesthetically appealing or to make points stand out from the rest of the plot.

#### Usage

```
geom_shadowpoint(
  mapping = NULL,
  data = NULL,stat = "identity",
  position = "identity",
  ...,
  na.rm = FALSE,show.legend = NA,
  inherit.aes = TRUE
)
```
# Arguments

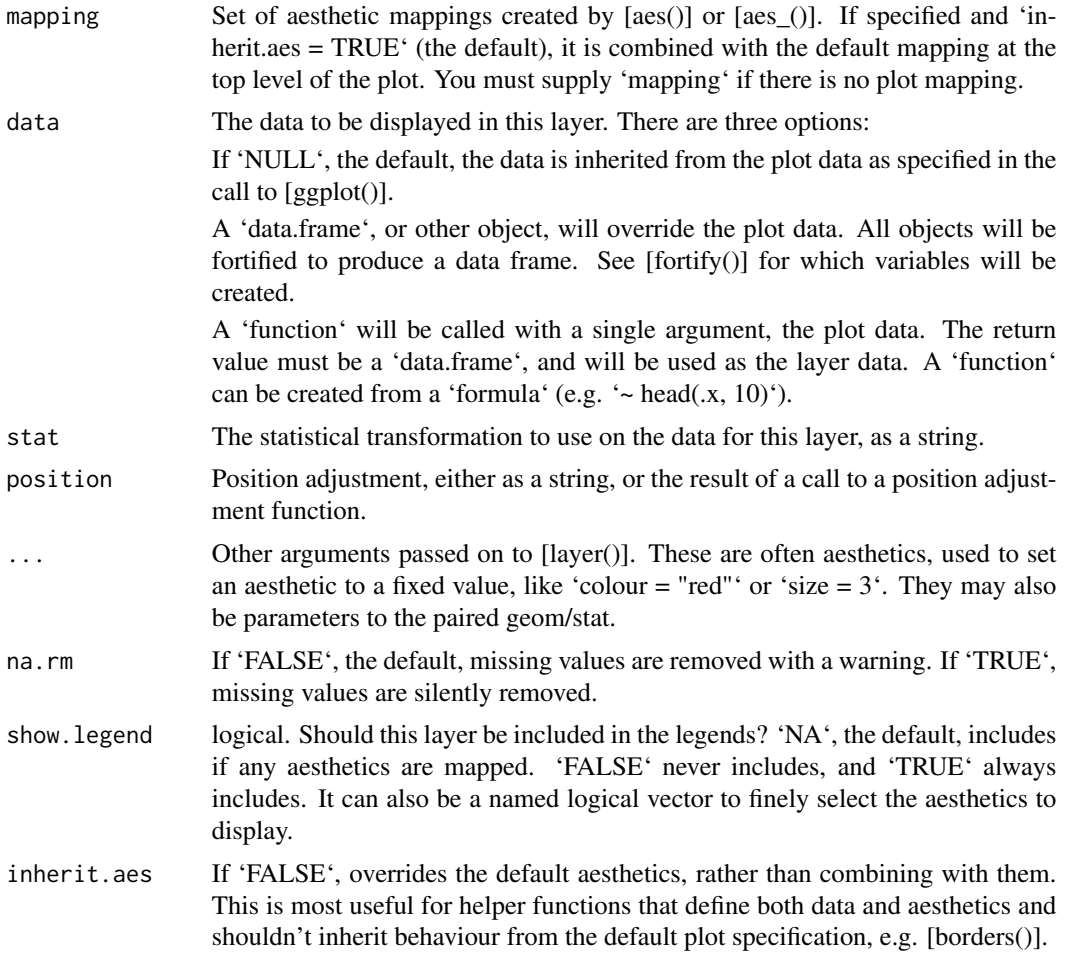

# Value

a layer to add to a plot.

# Aesthetics

Adds 3 new aesthetics to [geom\_point()]: \* shadowcolour defaults to white, controls the color of the shadow. \* shadowsize defaults to 1.8 \* size, controls the sie of the shadow. \* shadowalpha defaults to  $0.25 \times$  alpha or 0.9, controls the alpha of the shadow.

# Examples

```
library( ggplot2 )
p <- ggplot(mtcars, aes(wt, mpg))
p + geom_shadowpoint()
```
<span id="page-10-1"></span><span id="page-10-0"></span>

#### **Description**

The 'brewer' scales provides sequential, diverging and qualitative colour schemes from Color-Brewer. These are particularly well suited to display discrete values on a map. See [https:](https://colorbrewer2.org) [//colorbrewer2.org](https://colorbrewer2.org) for more information.

#### Usage

```
scale_shadowcolour_brewer(
  ...,
  type = "seq",
 palette = 1,
 direction = 1,
  aesthetics = "shadowcolour"
)
scale_shadowcolour_distiller(
  ...,
  type = "seq",
 palette = 1,
 direction = -1,
 values = NULL,
  space = "Lab",na.value = "grey50",
  guide = "colourbar",
  aesthetics = "shadowcolour"
)
scale_shadowcolour_fermenter(
  ...,
  type = "seq",
 palette = 1,
 direction = -1,
 na.value = "grey50",
 guide = "coloursteps",
 aesthetics = "shadowcolour"
)
```
#### Arguments

... Other arguments passed on to [discrete\_scale()], [continuous\_scale()], or [binned\_scale()], for 'brewer', 'distiller', and 'fermenter' variants respectively, to control name, limits, breaks, labels and so forth.

<span id="page-11-0"></span>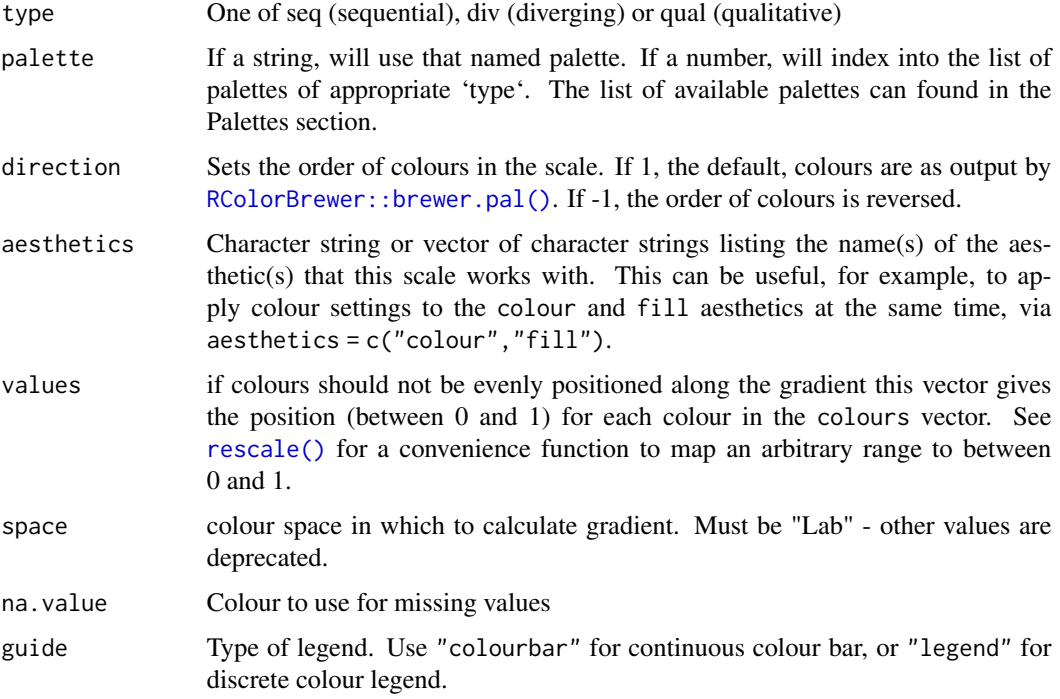

#### Details

The 'brewer' scales were carefully designed and tested on discrete data. They were not designed to be extended to continuous data, but results often look good. Your mileage may vary.

#### Value

a scale object to add to a plot.

# Palettes

The following palettes are available for use with these scales:

Diverging BrBG, PiYG, PRGn, PuOr, RdBu, RdGy, RdYlBu, RdYlGn, Spectral

Qualitative Accent, Dark2, Paired, Pastel1, Pastel2, Set1, Set2, Set3

Sequential Blues, BuGn, BuPu, GnBu, Greens, Greys, Oranges, OrRd, PuBu, PuBuGn, PuRd, Purples, RdPu, Reds, YlGn, YlGnBu, YlOrBr, YlOrRd

Modify the palette through the 'palette' arguement.

# Note

The 'distiller' scales extend brewer to continuous scales by smoothly interpolating 7 colours from any palette to a continuous scale. The 'fermenter' scales provide binned versions of the brewer scales.

<span id="page-12-0"></span>scale\_colour\_hue 13

#### See Also

Other colour scales: [scale\\_colour\\_hue](#page-12-1), [scale\\_colour\\_steps](#page-14-1), [scale\\_gradient](#page-19-1), [scale\\_grey](#page-23-1), [scale\\_viridis](#page-28-1)

### Examples

```
library( ggplot2 )
p <- ggplot(mtcars, aes(wt, mpg, shadowcolor=as.factor(gear)))
p + geom_shadowpoint() + scale_shadowcolour_brewer()
library( ggplot2 )
p <- ggplot(mtcars, aes(wt, mpg, shadowcolor=gear))
p + geom_shadowpoint() + scale_shadowcolour_distiller() + guides(shadowcolor='none')
library( ggplot2 )
p <- ggplot(mtcars, aes(wt, mpg, shadowcolor=as.factor(gear)))
p + geom_shadowpoint() + scale_shadowcolour_brewer()
```
<span id="page-12-1"></span>scale\_colour\_hue *Evenly spaced colours for discrete data*

#### Description

This is the default colour scale for categorical variables. It maps each level to an evenly spaced hue on the colour wheel. It does not generate colour-blind safe palettes.

#### Usage

```
scale_shadowcolour_hue(
  ...,
 h = c(0, 360) + 15,
 c = 100,
 1 = 65,h.start = 0,
 direction = 1,
 na.value = "grey50",
  aesthetics = "shadowcolour"
)
scale_shadowcolour_discrete(
  ...,
 h = c(0, 360) + 15,
 c = 100.
  1 = 65,h.start = 0,
 direction = 1,
```

```
na.value = "grey50",
  aesthetics = "shadowcolour"
\lambda
```
#### Arguments

... Arguments passed on to [ggplot2::discrete\\_scale](#page-0-0)

- scale\_name The name of the scale that should be used for error messages associated with this scale.
- palette A palette function that when called with a single integer argument (the number of levels in the scale) returns the values that they should take (e.g., [scales::hue\\_pal\(\)](#page-0-0)).
- name The name of the scale. Used as the axis or legend title. If waiver(), the default, the name of the scale is taken from the first mapping used for that aesthetic. If NULL, the legend title will be omitted.

breaks One of:

- NULL for no breaks
- waiver() for the default breaks (the scale limits)
- A character vector of breaks
- A function that takes the limits as input and returns breaks as output

labels One of:

- NULL for no labels
- waiver() for the default labels computed by the transformation object
- A character vector giving labels (must be same length as breaks)
- A function that takes the breaks as input and returns labels as output
- limits One of:
	- NULL to use the default scale values
	- A character vector that defines possible values of the scale and their order
	- A function that accepts the existing (automatic) values and returns new ones
- expand For position scales, a vector of range expansion constants used to add some padding around the data to ensure that they are placed some distance away from the axes. Use the convenience function [expansion\(\)](#page-0-0) to generate the values for the expand argument. The defaults are to expand the scale by 5% on each side for continuous variables, and by 0.6 units on each side for discrete variables.
- na.translate Unlike continuous scales, discrete scales can easily show missing values, and do so by default. If you want to remove missing values from a discrete scale, specify na.translate = FALSE.
- drop Should unused factor levels be omitted from the scale? The default, TRUE, uses the levels that appear in the data; FALSE uses all the levels in the factor.
- guide A function used to create a guide or its name. See [guides\(\)](#page-0-0) for more information.
- position For position scales, The position of the axis. left or right for y axes, top or bottom for x axes.

<span id="page-14-0"></span>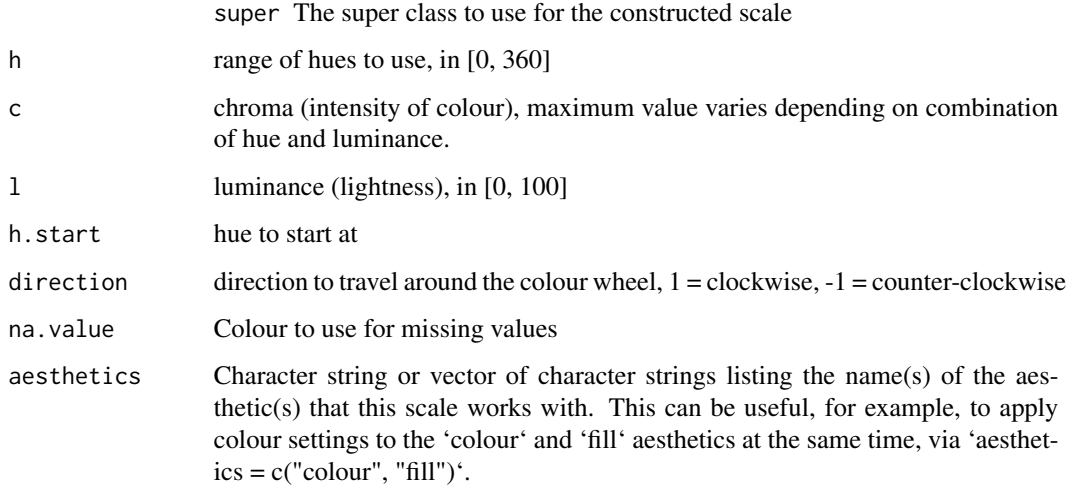

# Value

a scale object to add to a plot.

# See Also

Other colour scales: [scale\\_brewer](#page-10-1), [scale\\_colour\\_steps](#page-14-1), [scale\\_gradient](#page-19-1), [scale\\_grey](#page-23-1), [scale\\_viridis](#page-28-1)

### Examples

```
library( ggplot2 )
p <- ggplot(mtcars, aes(wt, mpg, shadowcolor=as.factor(gear)))
p + geom_shadowpoint() + scale_shadowcolour_hue()
library( ggplot2 )
p <- ggplot(mtcars, aes(wt, mpg, shadowcolor=as.factor(gear)))
```
p + geom\_shadowpoint() + scale\_shadowcolour\_discrete()

<span id="page-14-1"></span>scale\_colour\_steps *Binned gradient colour scales*

# Description

'scale\_\*\_steps' creates a two colour binned gradient (low-high), 'scale\_\*\_steps2' creates a diverging binned colour gradient (low-mid-high), and 'scale\_\*\_stepsn' creates a n-colour binned gradient. These scales are binned variants of the [gradient scale][scale\_colour\_gradient] family and works in the same way.

# Usage

```
scale_shadowcolour_steps(
  ...,
 low = "#132B43",high = "#56B1F7",
 space = "Lab",na.value = "grey50",
 guide = "coloursteps",
 aesthetics = "shadowcolour"
\mathcal{L}scale_shadowcolour_steps2(
  ...,
 low = muted("red"),
 mid = "white",high = muted("blue"),
 midpoint = 0,
  space = "Lab",na.value = "grey50",
  guide = "coloursteps",
 aesthetics = "shadowcolour"
\mathcal{L}scale_shadowcolour_stepsn(
  ...,
  colours,
 values = NULL,
  space = "Lab",na.value = "grey50",
  guide = "coloursteps",
 aesthetics = "shadowcolour",
 colors
\mathcal{L}
```
# Arguments

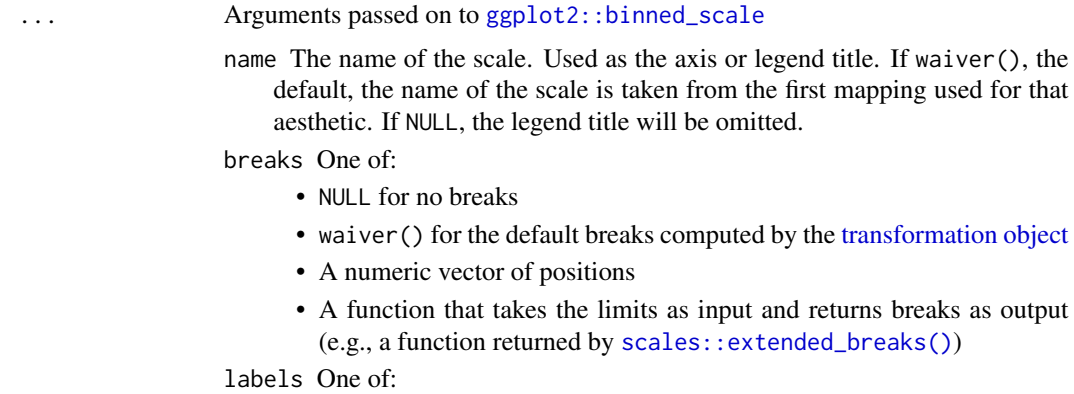

<span id="page-15-0"></span>

- <span id="page-16-0"></span>• NULL for no labels
- waiver() for the default labels computed by the transformation object
- A character vector giving labels (must be same length as breaks)
- A function that takes the breaks as input and returns labels as output
- limits One of:
	- NULL to use the default scale range
	- A numeric vector of length two providing limits of the scale. Use NA to refer to the existing minimum or maximum
	- A function that accepts the existing (automatic) limits and returns new limits Note that setting limits on positional scales will remove data outside of the limits. If the purpose is to zoom, use the limit argument in the coordinate system (see [coord\\_cartesian\(\)](#page-0-0)).

oob One of:

- Function that handles limits outside of the scale limits (out of bounds).
- The default ([scales::censor\(\)](#page-0-0)) replaces out of bounds values with NA.
- [scales::squish\(\)](#page-0-0) for squishing out of bounds values into range.
- [scales::squish\\_infinite\(\)](#page-0-0) for squishing infinite values into range.
- expand For position scales, a vector of range expansion constants used to add some padding around the data to ensure that they are placed some distance away from the axes. Use the convenience function [expansion\(\)](#page-0-0) to generate the values for the expand argument. The defaults are to expand the scale by 5% on each side for continuous variables, and by 0.6 units on each side for discrete variables.
- n.breaks The number of break points to create if breaks are not given directly.
- nice.breaks Logical. Should breaks be attempted placed at nice values instead of exactly evenly spaced between the limits. If TRUE (default) the scale will ask the transformation object to create breaks, and this may result in a different number of breaks than requested. Ignored if breaks are given explicetly.
- right Should values on the border between bins be part of the right (upper) bin?
- trans For continuous scales, the name of a transformation object or the object itself. Built-in transformations include "asn", "atanh", "boxcox", "date", "exp", "hms", "identity", "log", "log10", "log1p", "log2", "logit", "modulus", "probability", "probit", "pseudo\_log", "reciprocal", "reverse", "sqrt" and "time".

A transformation object bundles together a transform, its inverse, and methods for generating breaks and labels. Transformation objects are defined in the scales package, and are called <name>\_trans (e.g., [scales::boxcox\\_trans\(\)](#page-0-0)). You can create your own transformation with [scales::trans\\_new\(\)](#page-0-0).

- show.limits should the limits of the scale appear as ticks
- position For position scales, The position of the axis. left or right for y axes, top or bottom for x axes.
- super The super class to use for the constructed scale

<span id="page-17-0"></span>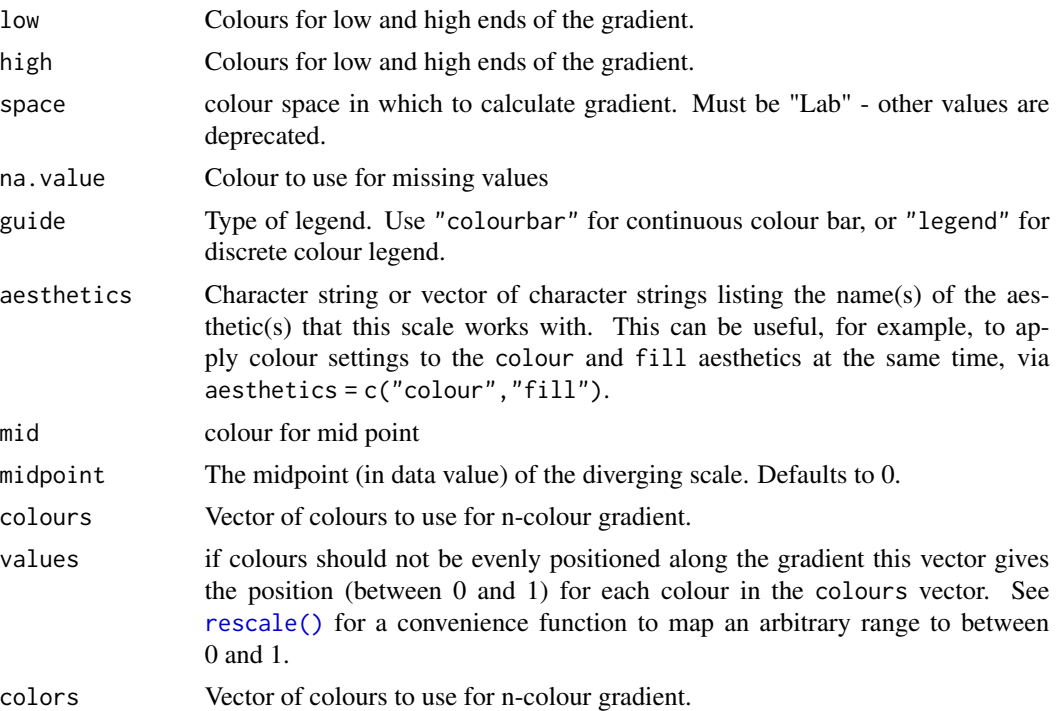

#### Details

Default colours are generated with **munsell** and 'mnsl(c("2.5PB 2/4", "2.5PB 7/10"))'. Generally, for continuous colour scales you want to keep hue constant, but vary chroma and luminance. The munsell package makes this easy to do using the Munsell colour system.

#### Value

a scale object to add to a plot.

# See Also

[scales::seq\_gradient\_pal()] for details on underlying palette

Other colour scales: [scale\\_brewer](#page-10-1), [scale\\_colour\\_hue](#page-12-1), [scale\\_gradient](#page-19-1), [scale\\_grey](#page-23-1), [scale\\_viridis](#page-28-1)

# Examples

```
library( ggplot2 )
p <- ggplot(mtcars, aes(wt, mpg, shadowcolor=gear))
p + geom_shadowpoint() + scale_shadowcolour_steps() + guides(shadowcolour='none')
library( ggplot2 )
p <- ggplot(mtcars, aes(wt, mpg, shadowcolor=gear))
p + geom_shadowpoint() + scale_shadowcolour_steps2() + guides(shadowcolour='none')
library( ggplot2 )
p <- ggplot(mtcars, aes(wt, mpg, shadowcolor=gear))
```

```
p <- p + geom_shadowpoint() + scale_shadowcolour_stepsn(colours=c('red', 'yellow'))
p + guides(shadowcolour='none')
```
scale\_continuous *Continuous and binned colour scales*

#### **Description**

Colour scales for continuous data default to the values of the 'ggplot2.continuous.colour' and 'ggplot2.continuous.fill' options. These [options()] default to '"gradient"' (i.e., [scale\_colour\_gradient()] and [scale\_fill\_gradient()])

#### Usage

```
scale_shadowcolour_continuous(
```

```
...,
  type = getOption("ggplot2.continuous.colour", default = "gradient")
\lambdascale_shadowcolour_binned(
  ...,
  type = getOption("ggplot2.binned.colour", default =
    getOption("ggplot2.continuous.colour", default = "gradient"))
\lambda
```
# Arguments

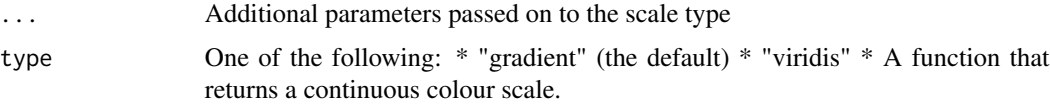

#### Value

a scale object to add to a plot.

#### Color Blindness

Many color palettes derived from RGB combinations (like the "rainbow" color palette) are not suitable to support all viewers, especially those with color vision deficiencies. Using 'viridis' type, which is perceptually uniform in both colour and black-and-white display is an easy option to ensure good perceptive properties of your visulizations. The colorspace package offers functionalities to generate color palettes with good perceptive properties, - to analyse a given color palette, like emulating color blindness, - and to modify a given color palette for better perceptivity.

For more information on color vision deficiencies and suitable color choices see the [paper on the colorspace package](https://arxiv.org/abs/1903.06490) and references therein.

#### See Also

[scale\_colour\_gradient()], [scale\_colour\_viridis\_c()], [scale\_colour\_steps()], [scale\_colour\_viridis\_b()], [scale\_fill\_gradient()], [scale\_fill\_viridis\_c()], [scale\_fill\_steps()], and [scale\_fill\_viridis\_b()]

#### Examples

```
library( ggplot2 )
p <- ggplot(mtcars, aes(wt, mpg, shadowcolor=gear))
p + geom_shadowpoint() + scale_shadowcolour_continuous() + guides(shadowcolour='none')
library( ggplot2 )
p <- ggplot(mtcars, aes(wt, mpg, shadowcolor=gear))
```
p + geom\_shadowpoint() + scale\_shadowcolour\_binned() + guides(shadowcolour='none')

<span id="page-19-1"></span>scale\_gradient *Gradient colour scales*

#### Description

'scale\_\*\_gradient' creates a two colour gradient (low-high), 'scale\_\*\_gradient2' creates a diverging colour gradient (low-mid-high), 'scale\_\*\_gradientn' creates a n-colour gradient.

#### Usage

```
scale_shadowcolour_gradient(
  ...,
 low = "#132B43",high = "#56B1F7",
  space = "Lab",na.value = "grey50",
 guide = "colourbar",
 aesthetics = "shadowcolour"
)
scale_shadowcolour_gradient2(
  ...,
  low = muted("red"),
 mid = "white",high = muted("blue"),
 midpoint = 0,
  space = "Lab",na.value = "grey50",
 guide = "colourbar",
  aesthetics = "shadowcolour"
)
```
<span id="page-19-0"></span>

```
scale_shadowcolour_gradientn(
  ...,
 colours,
 values = NULL,
  space = "Lab",na.value = "grey50",
  guide = "colourbar",
  aesthetics = "shadowcolour",
 colors
\mathcal{L}scale_shadowcolour_datetime(
  ...,
 low = "#132B43",high = "#56B1F7",
 space = "Lab",na.value = "grey50",
 guide = "colourbar"
\overline{)}scale_shadowcolour_date(
  ...,
 low = "#132B43",high = "#56B1F7",
 space = "Lab",na.value = "grey50",
 guide = "colourbar"
\mathcal{L}
```
# Arguments

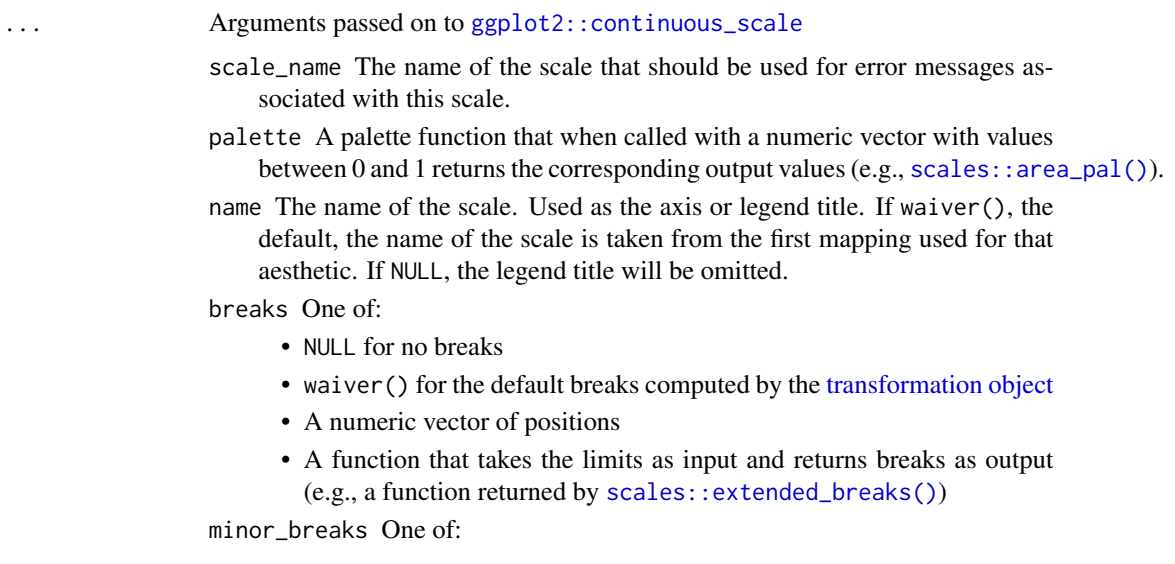

- <span id="page-21-0"></span>• NULL for no minor breaks
- waiver() for the default breaks (one minor break between each major break)
- A numeric vector of positions
- A function that given the limits returns a vector of minor breaks.
- n.breaks An integer guiding the number of major breaks. The algorithm may choose a slightly different number to ensure nice break labels. Will only have an effect if breaks = waiver(). Use NULL to use the default number of breaks given by the transformation.

labels One of:

- NULL for no labels
- waiver() for the default labels computed by the transformation object
- A character vector giving labels (must be same length as breaks)
- A function that takes the breaks as input and returns labels as output
- limits One of:
	- NULL to use the default scale range
	- A numeric vector of length two providing limits of the scale. Use NA to refer to the existing minimum or maximum
	- A function that accepts the existing (automatic) limits and returns new limits Note that setting limits on positional scales will remove data outside of the limits. If the purpose is to zoom, use the limit argument in the coordinate system (see [coord\\_cartesian\(\)](#page-0-0)).
- rescaler A function used to scale the input values to the range [0, 1]. This is always [scales::rescale\(\)](#page-0-0), except for diverging and n colour gradients (i.e., [scale\\_colour\\_gradient2\(\)](#page-0-0), [scale\\_colour\\_gradientn\(\)](#page-0-0)). The rescaler is ignored by position scales, which always use [scales::rescale\(\)](#page-0-0).
- oob One of:
	- Function that handles limits outside of the scale limits (out of bounds).
	- The default ([scales::censor\(\)](#page-0-0)) replaces out of bounds values with NA.
	- [scales::squish\(\)](#page-0-0) for squishing out of bounds values into range.
	- [scales::squish\\_infinite\(\)](#page-0-0) for squishing infinite values into range.
- expand For position scales, a vector of range expansion constants used to add some padding around the data to ensure that they are placed some distance away from the axes. Use the convenience function [expansion\(\)](#page-0-0) to generate the values for the expand argument. The defaults are to expand the scale by 5% on each side for continuous variables, and by 0.6 units on each side for discrete variables.
- trans For continuous scales, the name of a transformation object or the object itself. Built-in transformations include "asn", "atanh", "boxcox", "date", "exp", "hms", "identity", "log", "log10", "log1p", "log2", "logit", "modulus", "probability", "probit", "pseudo\_log", "reciprocal", "reverse", "sqrt" and "time".
	- A transformation object bundles together a transform, its inverse, and methods for generating breaks and labels. Transformation objects are defined in

<span id="page-22-0"></span>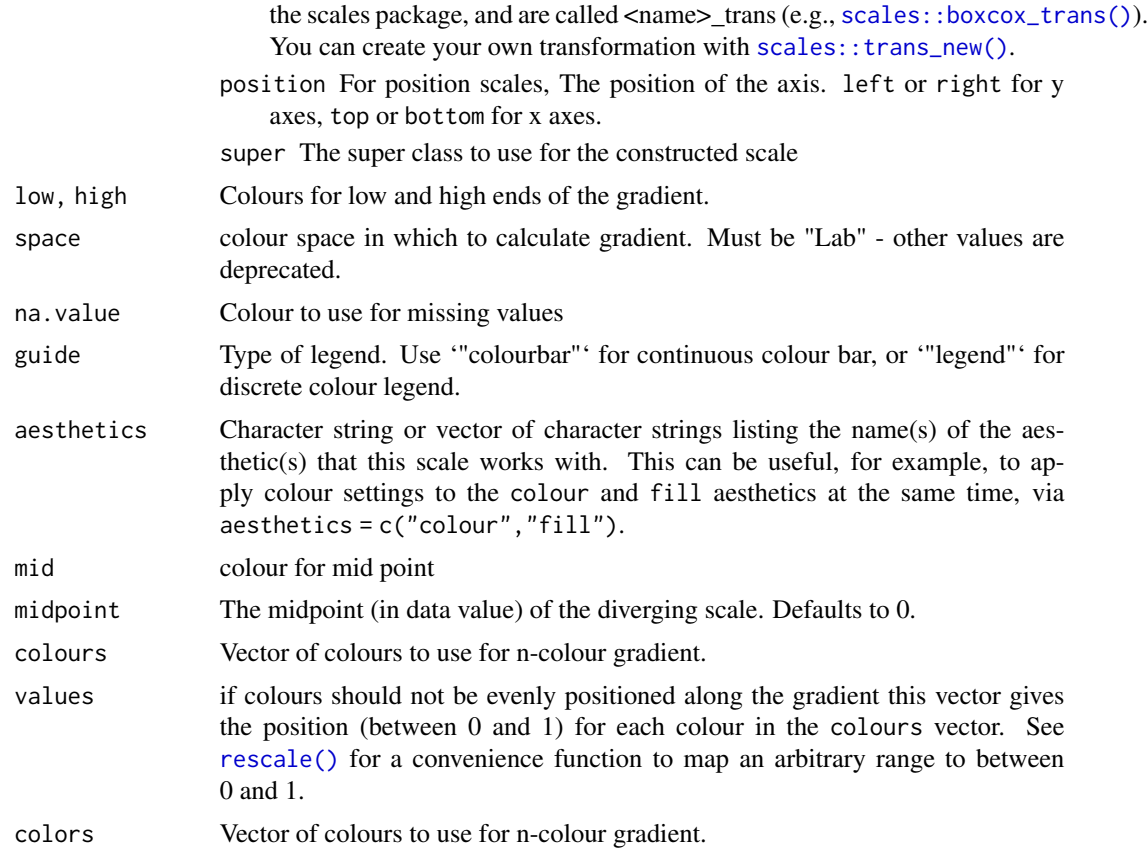

#### Details

Default colours are generated with munsell and 'mnsl(c("2.5PB 2/4", "2.5PB 7/10"))'. Generally, for continuous colour scales you want to keep hue constant, but vary chroma and luminance. The munsell package makes this easy to do using the Munsell colour system.

# Value

a scale object to add to a plot.

# See Also

[scales::seq\_gradient\_pal()] for details on underlying palette

Other colour scales: [scale\\_brewer](#page-10-1), [scale\\_colour\\_hue](#page-12-1), [scale\\_colour\\_steps](#page-14-1), [scale\\_grey](#page-23-1), [scale\\_viridis](#page-28-1)

# Examples

```
library( ggplot2 )
p <- ggplot(economics, aes(date, unemploy, shadowcolor=pce))
p + geom_shadowline() + scale_shadowcolour_gradient() + guides(shadowcolour='none')
```

```
library( ggplot2 )
p <- ggplot(economics, aes(date, unemploy, shadowcolor=pce))
p + geom_shadowline() + scale_shadowcolour_gradient2() + guides(shadowcolour='none')
library( ggplot2 )
p <- ggplot(economics, aes(date, unemploy, shadowcolor=pce))
p <- p + geom_shadowline() + scale_shadowcolour_gradientn(colours=c('red', 'green'))
p + guides(shadowcolour='none')
library( ggplot2 )
p <- ggplot(economics, aes(uempmed, unemploy, shadowcolor=as.POSIXct(date)))
p + geom_shadowpath() + scale_shadowcolour_datetime() + guides(shadowcolour='none')
library( ggplot2 )
p <- ggplot(economics, aes(uempmed, unemploy, shadowcolor=date))
p + geom_shadowpath() + scale_shadowcolour_date() + guides(shadowcolour='none')
```
<span id="page-23-1"></span>scale\_grey *Sequential grey colour scales*

#### Description

Based on [gray.colors()]. This is black and white equivalent of [scale\_colour\_gradient()].

#### Usage

```
scale_shadowcolour_grey(
  ...,
  start = 0.2,
 end = 0.8,
 na.value = "red",
  aesthetics = "shadowcolour"
)
```
#### Arguments

... Arguments passed on to [ggplot2::discrete\\_scale](#page-0-0)

- scale\_name The name of the scale that should be used for error messages associated with this scale.
- palette A palette function that when called with a single integer argument (the number of levels in the scale) returns the values that they should take (e.g., [scales::hue\\_pal\(\)](#page-0-0)).
- name The name of the scale. Used as the axis or legend title. If waiver(), the default, the name of the scale is taken from the first mapping used for that aesthetic. If NULL, the legend title will be omitted.

breaks One of:

• NULL for no breaks

<span id="page-24-0"></span>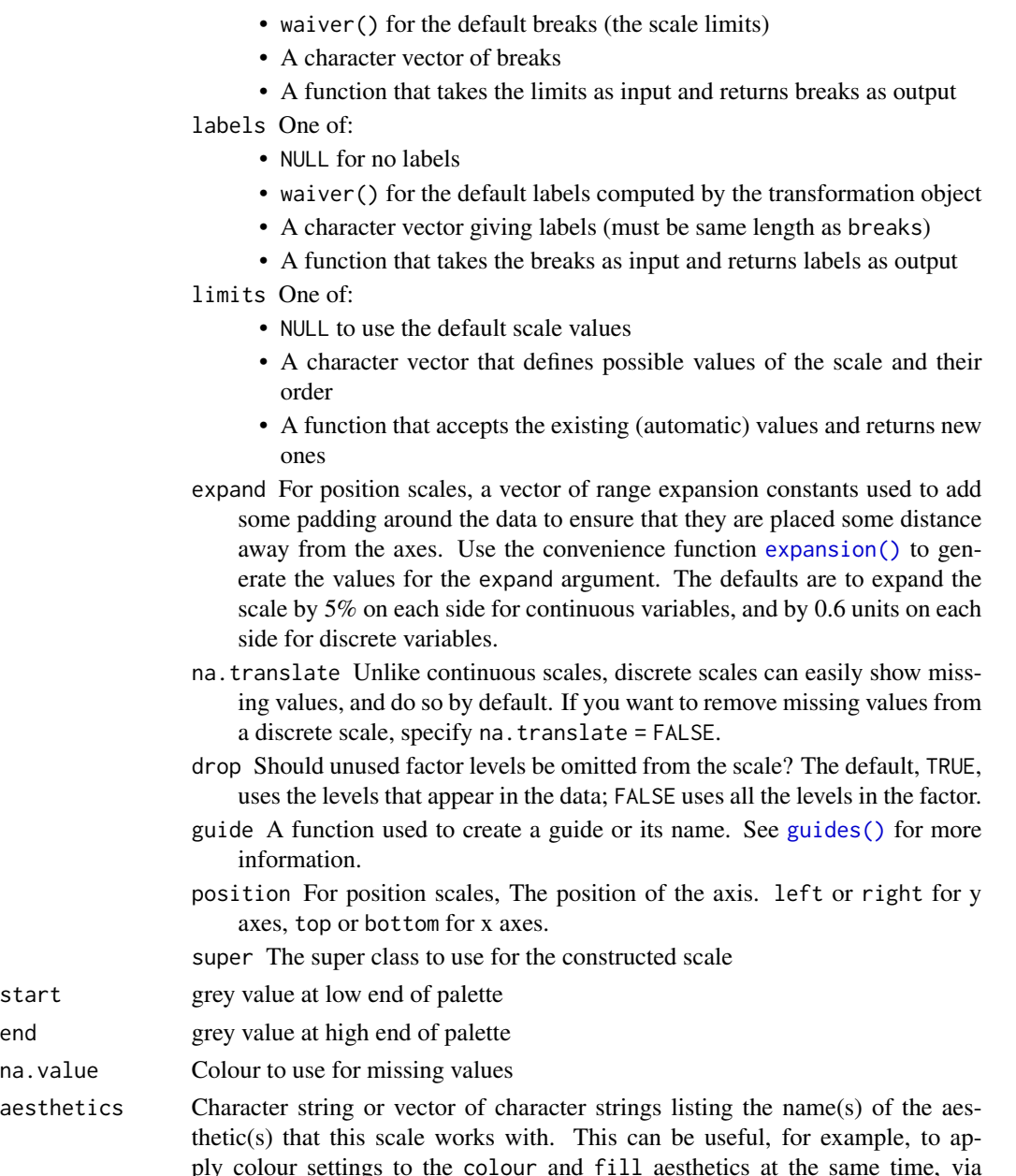

# Value

a scale object to add to a plot.

# See Also

Other colour scales: [scale\\_brewer](#page-10-1), [scale\\_colour\\_hue](#page-12-1), [scale\\_colour\\_steps](#page-14-1), [scale\\_gradient](#page-19-1), [scale\\_viridis](#page-28-1)

- 
- 
- 
- ply colour settings to the colour and fill aesthetics at the same time, via aesthetics = c("colour","fill").

#### Examples

```
library( ggplot2 )
p <- ggplot(mtcars, aes(wt, mpg, shadowcolour=as.factor(gear)))
p + geom_glowpoint() + scale_shadowcolour_grey() + guides(shadowcolour='none')
```
scale\_identity *Use values without scaling*

#### Description

Use this set of scales when your data has already been scaled, i.e. it already represents aesthetic values that ggplot2 can handle directly. These scales will not produce a legend unless you also supply the 'breaks', 'labels', and type of 'guide' you want.

#### Usage

```
scale_shadowcolour_identity(..., guide = "none", aesthetics = "shadowcolour")
```
#### **Arguments**

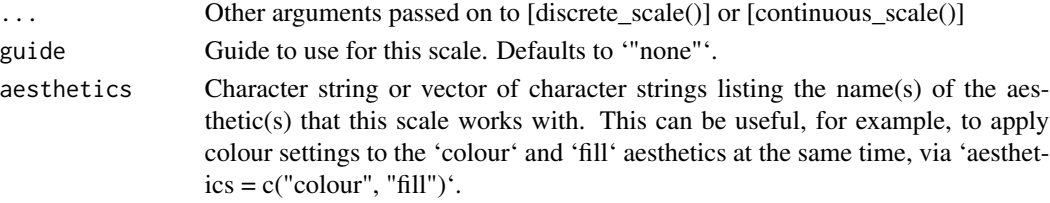

# Details

The functions 'scale\_colour\_identity()', 'scale\_fill\_identity()', 'scale\_size\_identity()', etc. work on the aesthetics specified in the scale name: 'colour', 'fill', 'size', etc. However, the functions 'scale\_colour\_identity()' and 'scale\_fill\_identity()' also have an optional 'aesthetics' argument that can be used to define both 'colour' and 'fill' aesthetic mappings via a single function call. The functions 'scale\_discrete\_identity()' and 'scale\_continuous\_identity()' are generic scales that can work with any aesthetic or set of aesthetics provided via the 'aesthetics' argument.

#### Value

a scale object to add to a plot.

### Examples

```
library( ggplot2 )
p <- ggplot(mtcars, aes(wt, mpg, shadowcolor='red'))
p + geom_shadowpoint() + scale_shadowcolour_identity()
```
<span id="page-25-0"></span>

<span id="page-26-0"></span>

#### Description

These functions allow you to specify your own set of mappings from levels in the data to aesthetic values.

#### Usage

```
scale_shadowcolour_manual(
  ...,
  values,
  aesthetics = "shadowcolour",
 breaks = waiver())
```
#### Arguments

... Arguments passed on to [ggplot2::discrete\\_scale](#page-0-0)

- scale\_name The name of the scale that should be used for error messages associated with this scale.
- palette A palette function that when called with a single integer argument (the number of levels in the scale) returns the values that they should take (e.g., [scales::hue\\_pal\(\)](#page-0-0)).
- name The name of the scale. Used as the axis or legend title. If waiver(), the default, the name of the scale is taken from the first mapping used for that aesthetic. If NULL, the legend title will be omitted.

labels One of:

- NULL for no labels
- waiver() for the default labels computed by the transformation object
- A character vector giving labels (must be same length as breaks)
- A function that takes the breaks as input and returns labels as output

limits One of:

- NULL to use the default scale values
- A character vector that defines possible values of the scale and their order
- A function that accepts the existing (automatic) values and returns new ones
- na.translate Unlike continuous scales, discrete scales can easily show missing values, and do so by default. If you want to remove missing values from a discrete scale, specify na.translate = FALSE.
- na.value If na.translate = TRUE, what aesthetic value should the missing values be displayed as? Does not apply to position scales where NA is always placed at the far right.

<span id="page-27-0"></span>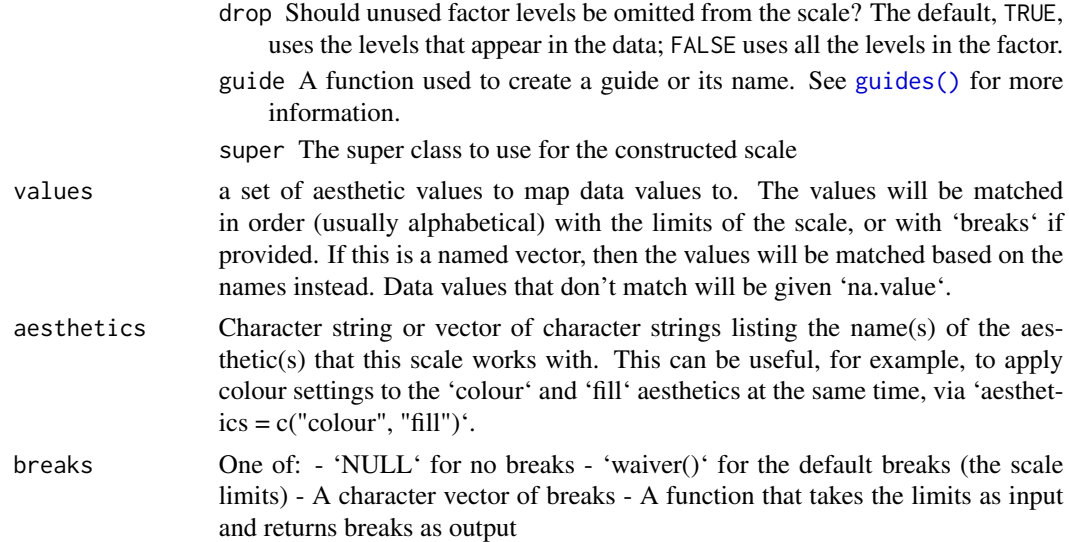

### Details

The functions 'scale\_colour\_manual()', 'scale\_fill\_manual()', 'scale\_size\_manual()', etc. work on the aesthetics specified in the scale name: 'colour', 'fill', 'size', etc. However, the functions 'scale\_colour\_manual()' and 'scale\_fill\_manual()' also have an optional 'aesthetics' argument that can be used to define both 'colour' and 'fill' aesthetic mappings via a single function call (see examples). The function 'scale\_discrete\_manual()' is a generic scale that can work with any aesthetic or set of aesthetics provided via the 'aesthetics' argument.

# Value

a scale object to add to a plot.

### Color Blindness

Many color palettes derived from RGB combinations (like the "rainbow" color palette) are not suitable to support all viewers, especially those with color vision deficiencies. Using 'viridis' type, which is perceptually uniform in both colour and black-and-white display is an easy option to ensure good perceptive properties of your visulizations. The colorspace package offers functionalities to generate color palettes with good perceptive properties, - to analyse a given color palette, like emulating color blindness, - and to modify a given color palette for better perceptivity.

For more information on color vision deficiencies and suitable color choices see the [paper on the colorspace package](https://arxiv.org/abs/1903.06490) and references therein.

#### Examples

```
library( ggplot2 )
p <- ggplot(mtcars, aes(wt, mpg, shadowcolour=as.factor(gear)))
p <- p + geom_glowpoint() + guides(shadowcolour='none')
p + scale_shadowcolour_manual(values=c('red', 'blue', 'green'))
```
<span id="page-28-1"></span><span id="page-28-0"></span>

#### Description

The 'viridis' scales provide colour maps that are perceptually uniform in both colour and black-andwhite. They are also designed to be perceived by viewers with common forms of colour blindness. See also <https://bids.github.io/colormap/>.

#### Usage

```
scale_shadowcolour_viridis_d(
  ...,
 alpha = 1,
 begin = 0,
 end = 1,
 direction = 1,
 option = "D",aesthetics = "shadowcolour"
)
scale_shadowcolour_viridis_c(
  ...,
  alpha = 1,
 begin = 0,
 end = 1,
  direction = 1,
  option = "D",values = NULL,
  space = "Lab",na.value = "grey50",
  guide = "colourbar",
  aesthetics = "shadowcolour"
\mathcal{E}scale_shadowcolour_viridis_b(
  ...,
  alpha = 1,
 begin = 0,
  end = 1,
 direction = 1,
  option = "D".values = NULL,
  space = "Lab",na.value = "grey50",
  guide = "coloursteps",
  aesthetics = "shadowcolour"
```

```
\lambdascale_shadowcolour_ordinal(
  ...,
  alpha = 1,
  begin = 0,
  end = 1,
  direction = 1,
  option = "D",aesthetics = "shadowcolour"
\mathcal{L}
```
# Arguments

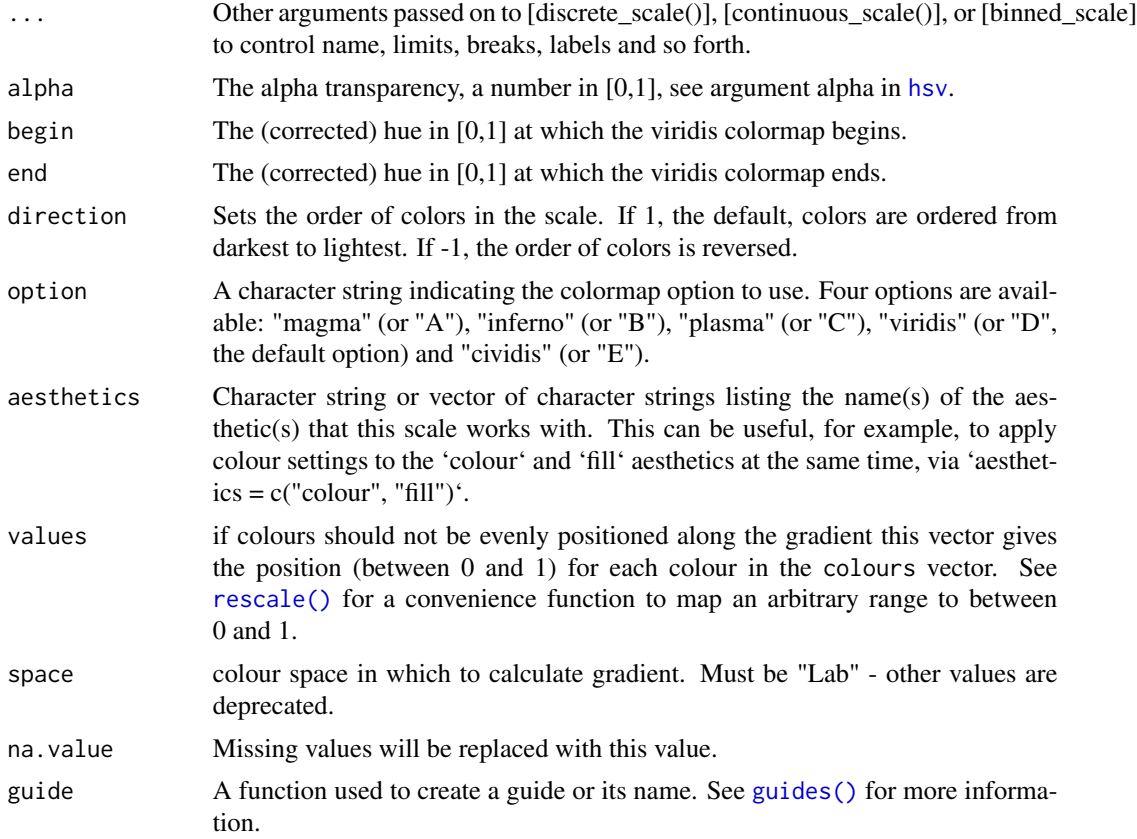

# Value

a scale object to add to a plot.

# See Also

Other colour scales: [scale\\_brewer](#page-10-1), [scale\\_colour\\_hue](#page-12-1), [scale\\_colour\\_steps](#page-14-1), [scale\\_gradient](#page-19-1), [scale\\_grey](#page-23-1)

<span id="page-29-0"></span>

# scale\_viridis 31

# Examples

```
library( ggplot2 )
p <- ggplot(mtcars, aes(wt, mpg, shadowcolour=as.factor(gear)))
p + geom_glowpoint() + scale_shadowcolour_viridis_d() + guides(shadowcolour='none')
library( ggplot2 )
p <- ggplot(mtcars, aes(wt, mpg, shadowcolour=gear))
p + geom_glowpoint() + scale_shadowcolour_viridis_c() + guides(shadowcolour='none')
library( ggplot2 )
p <- ggplot(mtcars, aes(wt, mpg, shadowcolour=gear))
p + geom_glowpoint() + scale_shadowcolour_viridis_b() + guides(shadowcolour='none')
library( ggplot2 )
p <- ggplot(mtcars, aes(wt, mpg, shadowcolour=as.factor(gear)))
p + geom_glowpoint() + scale_shadowcolour_ordinal() + guides(shadowcolour='none')
```
# <span id="page-31-0"></span>**Index**

∗ colour scales scale\_brewer, [11](#page-10-0) scale\_colour\_hue, [13](#page-12-0) scale\_colour\_steps, [15](#page-14-0) scale\_gradient, [20](#page-19-0) scale\_grey, [24](#page-23-0) scale\_viridis, [29](#page-28-0)

coord\_cartesian(), *[17](#page-16-0)*, *[22](#page-21-0)*

expansion(), *[14](#page-13-0)*, *[17](#page-16-0)*, *[22](#page-21-0)*, *[25](#page-24-0)*

```
geom_glowline (geom_glowpath), 2
geom_glowpath, 2
geom_glowpoint, 5
geom_glowstep (geom_glowpath), 2
geom_shadowline (geom_shadowpath), 6
geom_shadowpath, 6
geom_shadowpoint, 9
geom_shadowstep (geom_shadowpath), 6
ggplot2::binned_scale, 16
ggplot2::continuous_scale, 21
ggplot2::discrete_scale, 14, 24, 27
guides(), 14, 25, 28, 30
```

```
hsv, 30
```
RColorBrewer::brewer.pal(), *[12](#page-11-0)* rescale(), *[12](#page-11-0)*, *[18](#page-17-0)*, *[23](#page-22-0)*, *[30](#page-29-0)*

```
scale_brewer, 11, 15, 18, 23, 25, 30
scale_colour_gradient2(), 22
scale_colour_gradientn(), 22
scale_colour_hue, 13, 13, 18, 23, 25, 30
scale_colour_steps, 13, 15, 15, 23, 25, 30
scale_continuous, 19
scale_gradient, 13, 15, 18, 20, 25, 30
scale_grey, 13, 15, 18, 23, 24, 30
scale_identity, 26
scale_manual, 27
```
scale\_shadowcolour\_binned *(*scale\_continuous*)*, [19](#page-18-0) scale\_shadowcolour\_brewer *(*scale\_brewer*)*, [11](#page-10-0) scale\_shadowcolour\_continuous *(*scale\_continuous*)*, [19](#page-18-0) scale\_shadowcolour\_date *(*scale\_gradient*)*, [20](#page-19-0) scale\_shadowcolour\_datetime *(*scale\_gradient*)*, [20](#page-19-0) scale\_shadowcolour\_discrete *(*scale\_colour\_hue*)*, [13](#page-12-0) scale\_shadowcolour\_distiller *(*scale\_brewer*)*, [11](#page-10-0) scale\_shadowcolour\_fermenter *(*scale\_brewer*)*, [11](#page-10-0) scale\_shadowcolour\_gradient *(*scale\_gradient*)*, [20](#page-19-0) scale\_shadowcolour\_gradient2 *(*scale\_gradient*)*, [20](#page-19-0) scale\_shadowcolour\_gradientn *(*scale\_gradient*)*, [20](#page-19-0) scale\_shadowcolour\_grey *(*scale\_grey*)*, [24](#page-23-0) scale\_shadowcolour\_hue *(*scale\_colour\_hue*)*, [13](#page-12-0) scale\_shadowcolour\_identity *(*scale\_identity*)*, [26](#page-25-0) scale\_shadowcolour\_manual *(*scale\_manual*)*, [27](#page-26-0) scale\_shadowcolour\_ordinal *(*scale\_viridis*)*, [29](#page-28-0) scale\_shadowcolour\_steps *(*scale\_colour\_steps*)*, [15](#page-14-0) scale\_shadowcolour\_steps2 *(*scale\_colour\_steps*)*, [15](#page-14-0) scale\_shadowcolour\_stepsn *(*scale\_colour\_steps*)*, [15](#page-14-0) scale\_shadowcolour\_viridis\_b *(*scale\_viridis*)*, [29](#page-28-0)

#### $I<sub>N</sub>DEX$  33

```
scale_shadowcolour_viridis_c (scale_viridis), 29
scale_shadowcolour_viridis_d (scale_viridis), 29
scale_viridis
, 13
, 15
, 18
, 23
, 25
, 29
scales::area_pal()
, 21
scales::boxcox_trans()
, 17
, 23
scales::censor()
, 17
, 22
scales::extended_breaks()
, 16
, 21
scales::hue_pal()
, 14
, 24
, 27
scales::rescale()
, 22
scales::squish()
, 17
, 22
scales::squish_infinite()
, 17
, 22
scales::trans_new()
, 17
, 23
```
transformation object , *[16](#page-15-0)* , *[21](#page-20-0)*